#### Centre de calcul de l'uB

Formation Présentation et utilisation du cluster de Calcul

> Antoine Migeon ccub@u-bourgogne.fr

## Le Centre de Calcul de l'uB (ccub)

- Dédié à l'enseignement et à la recherche.
- Met à disposition des étudiants et des chercheurs des ressources informatiques pour le calcul numérique intensif :
	- Cluster linux
	- Espaces de stockage
	- Sauvegardes
	- Logiciels scientifiques
	- Compilateurs et bibliothèques
	- Messagerie de l'uB
- Géré par une équipe de 5 personnes (directeur : Didier Rebeix).
- Nous contacter : ccub@u-bourgogne.fr
- Plus d'infos : http://www.u-bourgogne.fr/dnum-ccub

## Présentation du cluster de calcul

- Cluster linux
	- Machines interactives
	- Machines batch
	- Espaces de stockages
- Logiciels scientifiques
- Compilateurs et bibliothèques

## Le cluster linux

- $\sim$  300 serveurs calcul
- $\sim$  7300 cœurs (cores)
- $\bullet \sim 32$  To de RAM
- 3 systèmes de stockage
- $\bullet \sim 4000$  To d'espace disque
- Interconnexions réseaux :
	- 1Gbit/s Ethernet, 10Gbit/s Ethernet, 25Gbit/s Ethernet
	- 56 Gbit/s et 100 Gbit/s Infiniband
	- 100 Gbit/s Omni-Path
- 700 Teraflop/s crête estimés (~ 100Gflop/s pour un PC)
- $\sim$  100 KWatt d'électricité, + les climatisations

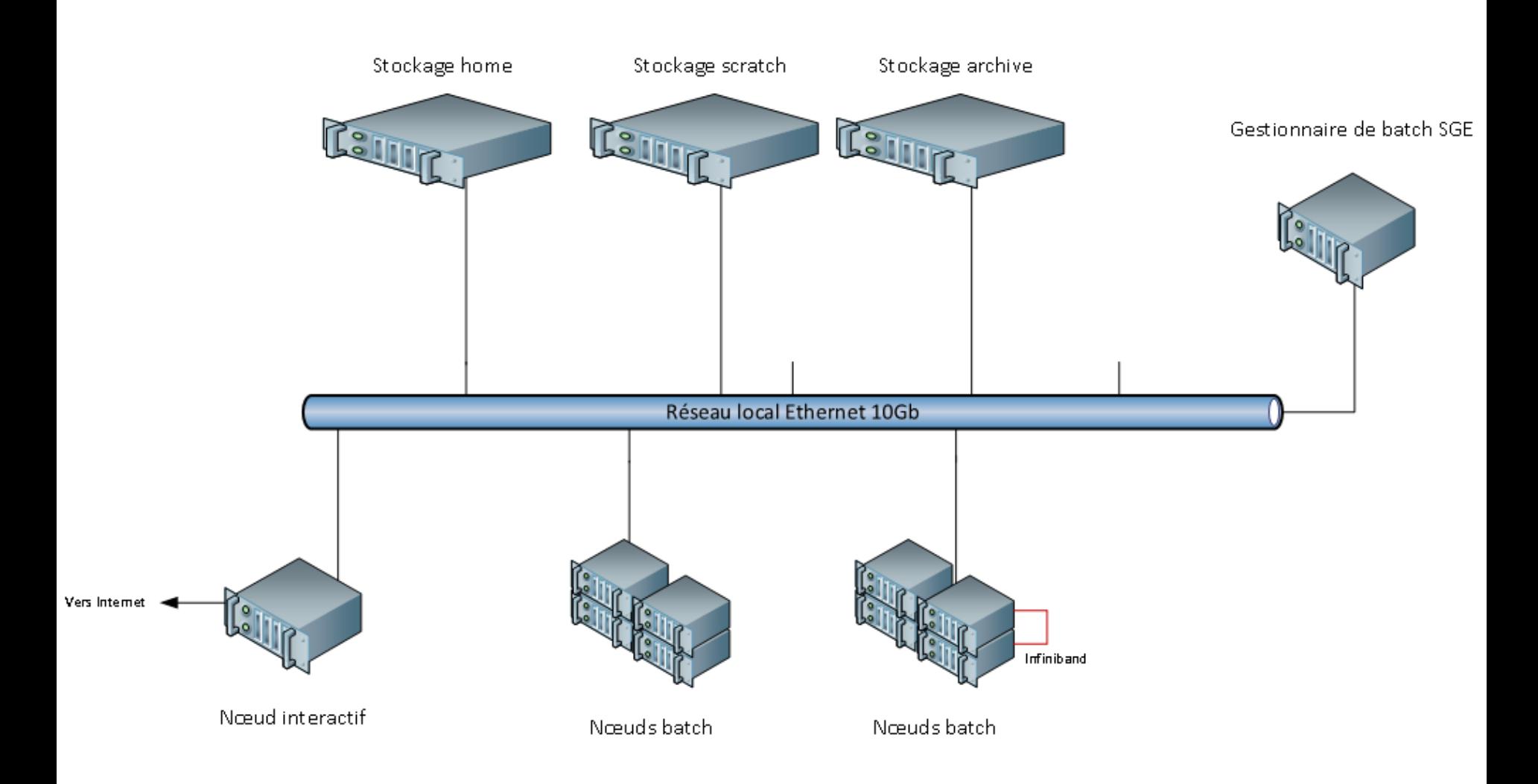

#### Les machines

Le cluster se compose de 2 grands types de machines :

- Machines interactives
- Machines batch

## Machines interactives

- **krenek**2002 **+ krenek**2003
	- 16 cœurs
	- 256 Go RAM
	- GPU Nvidia
- **Connexion directe**
- Convient pour :
	- Travail interactif direct : matlab –jvm, vmd, sas, etc.
	- Graphisme, pre et post traitement
	- Développement des codes, tests
	- Soumission des jobs batchs

#### Machines batch

8

- **webern** (machines spéciales ou séquentielles)
	- Entre 8 et 192 cœurs, avec ou sans GPU
	- 4Go/cœur RAM (sauf webern05 et webern11 big memory 32Go/cœur)
- **part**  $\Rightarrow$  **32 cœurs AMD** 
	- 4Go/cœur RAM (128Go)
	- Interconnexion Infiniband 100Gbit/s (parallélisme)
- **davis et hauer** => **16 cœurs**
	- 4Go/cœur RAM (64Go)
	- Interconnexion Infiniband 56 Gbits/s (parallélisme)
- $\cdot$  **bartok**  $\Rightarrow$  **24 cœurs** 
	- 4Go/cœur RAM (96Go)
	- Interconnexion Omni-Path 100 Gbits/s (parallélisme)
- **Pas de connexion directe**
- **Gérées par SGE**

- 3 espaces de stockage partagés avec les nœuds de calcul
	- homedir et scratch accessibles par tous les nœuds
	- archive accessible par les nœuds interactifs uniquement
- = > les nœuds voient les mêmes données au même moment
- quotas par groupe ou par utilisateur
- Le CCUB ne supprime jamais les données des utilisateurs (sauf dans /tmp, /tmp2 et /tmp3)

#### • /**user1**/\$GROUP/\$USER

- Faible volumétrie (20 To)
- Longue durée
- Très Sécurisé (RAID)
- Sauvegardé (3 ans)
- Double contrôleur
- Quotas par groupe

Home directory  $=$  pas de calcul dedans

Commande pour voir les quotas : *espgroup*

#### • /**archive**/\$GROUP/\$USER

- Grande volumétrie (3000 Tio total)
- Longue durée
- Sécurisé (RAID)
- Non sauvegardé (mais dupliqué sur bande)
- Rétention de 2 mois après suppression
- Quotas groupes et utilisateurs
- \$ARCHIVEDIR == /archive/\$GROUP/\$USER
- $-$  Archive  $=$  pas de calcul dedans
- Non disponible sur les nœuds batch

#### • /**work**/\$GROUP/\$USER

- Volumétrie moyenne (1000 Tio)
- Faible durée (réservé à l'exécution des travaux)
- Très performant
- Sécurisé (RAID)
- Non sauvegardé
- Quotas utilisateurs
- $-$  \$WORKDIR  $==$  /work/\$GROUP/\$USER
- $-$  Scratch  $=$  fait pour le calcul

- Espaces partagés : shared
	- Il est possible de demander la création d'un répertoire partagé pour l'ensemble des utilisateurs d'un groupe
		- /user1/shared/\$GROUP
		- /work/shared/\$GROUP
		- /archive/shared/\$GROUP

Seul le propriétaire d'un fichier peut supprimer le fichier

# Logiciels scientifiques

- Chimie-Physique : méthode ab initio
- Matlab, traitement du signal, traitement d'images
- Éléments finis
- Calcul formel
- Génomique
- Climatologie
- Outils graphiques
- Analyse de données
- Bureautique
- **Demandez au CCUB pour faire installer vos logiciels**

# Compilateurs et bibliothèques

- fortran 77, fortran 90 et extensions pour le parallélisme, Portland et GNU (OpenMP, MPI)
- Langages c et c++ et extensions pour le parallélisme.
- Langage java.
- Langage python.
- ada : compilateur du domaine public (GNU).
- prolog : interpréteur du domaine public (SWI-Prolog Amsterdam).
- Bibliothèques scientifiques : gsl, acml, cernlib, matlab, blas, FFT..
- Bibliothèques et compilateurs payants **Intel**, Portland, etc.

## Utilisation du cluster de calcul

- Connexion, accès aux ressources
- Gestion de l'environnement : les modules
- Compilation
- Concept : mémoire partagée ou distribuée
- Le gestionnaire de job batch : SGE
- Exemple de soumissions de jobs

### Connexion au cluster de calcul

- SSH : ssh \$USER@ssh-ccub.u-bourgogne.fr
- **NX** : www.u-bourgogne.fr/dnum-ccub/spip.php?article961 – **NoMachine** = Affichage graphique performant sur connexion ADSL
- VNC : www.u-bourgogne.fr/dnum-ccub/spip.php?article270 – Affichage graphique 3D sur connexion très haut débit
- XDMCP ou XMING : déconseillé, peu sécurisé et peu performant

#### Les modules

- lister les logiciels spécifiques installés
- Configurer l'environnement
	- Variables \$PATH , \$LD\_LIBRARY\_PATH …
- Afficher une documentation succincte
- https://www.u-bourgogne.fr/dnum-ccub/spip.php?article392

### Les modules

- module avail
- module help R/3.5.1
- module load R/3.5.1
- module list
- module unload R

## Compilations

- Utiliser de préférence le compilateur Intel
	- icc –axCORE-AVX512 -O3 -fp-model precise -pc 64 -o code.exe code.c
	- o -axCORE-AVX512 : compile certaines parties du code de façon optimisées pour chaque génération de processeur Intel jusqu'à l'AVX512
	- o -O3 : optimisation pour la vitesse d'exécution
	- o -fp-model precise : améliore la précision pour les calculs flottants
	- o -pc 64 : compilation en double précision
- https://www.u-bourgogne.fr/dnum-ccub/spip.php?article787

## 2 modèles de programmation

- **Séquentiel**
	- 1 job, 1 processus, 1 cœur consommé
- **Parallèle**
	- 1 job, N processus, N cœurs, **X serveurs** (N>1  $et X>=1$
	- 2 types de programmation parallèle :
		- Mémoire partagée : SMP
		- Mémoire distribuée : DMP

## Mémoire partagée SMP

- **SMP** : Shared Memory Processing
	- 1 job, N processus, 1 serveur
	- Utilise uniquement la mémoire et les cœurs locaux du serveur
- Ex : OpenMP, gaussian, ...
- Pas besoin de réseau d'interconnexion machine rapide

## Mémoire partagée SMP

Un programme est contenu dans une machine et n'accède pas aux ressources d'une autre machine.

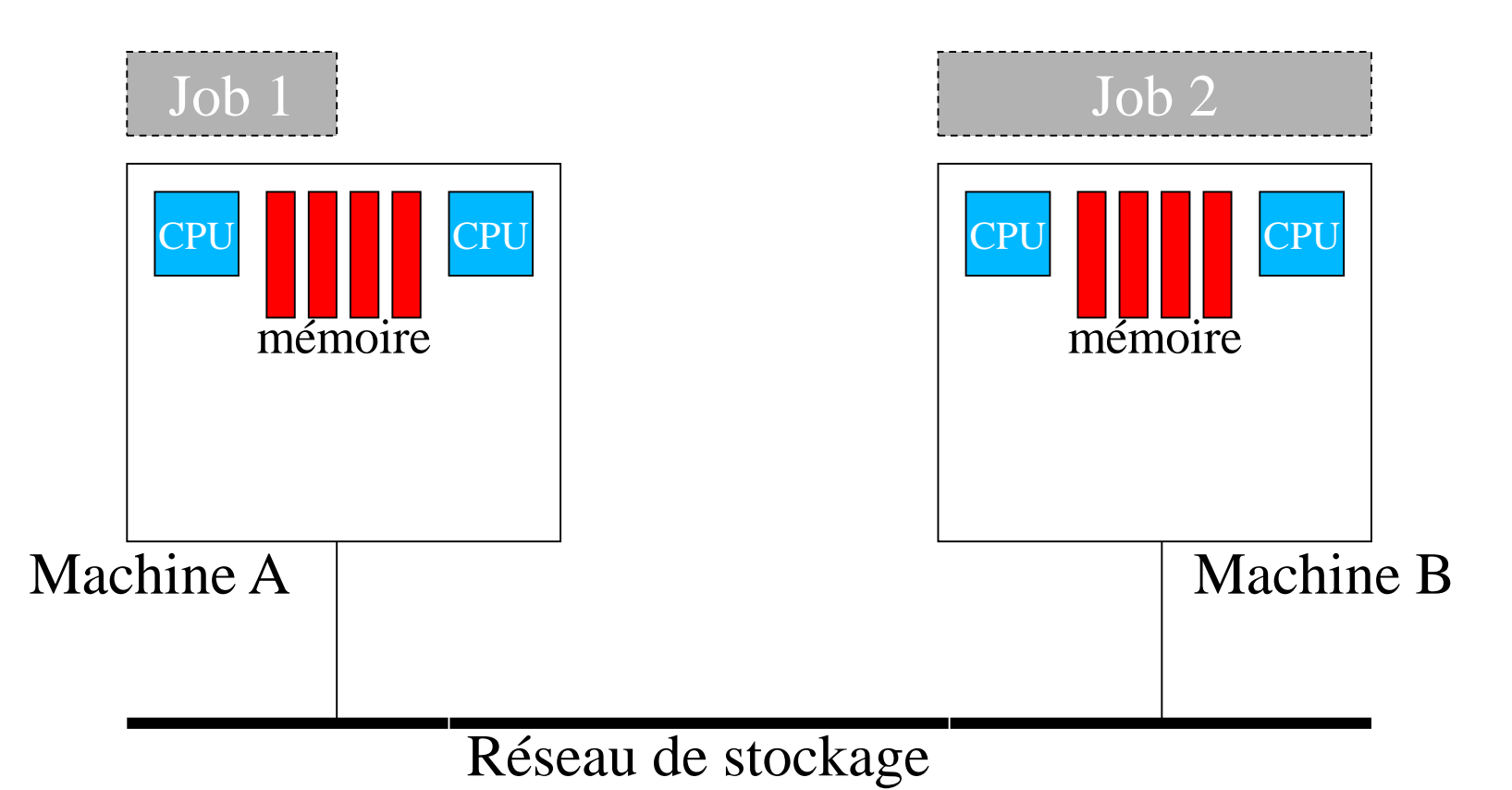

## Mémoire distribuée

- **DMP** : Distributed Memory Processing
	- 1 job, N processus, X serveurs
	- Utilise la mémoire et les cœurs de X serveurs
- Ex : **MPI**, WRF, Vasp, …
- Nécessite un réseau d'interconnexion machine rapide (Infiniband 10Gbit/s mini et une très faible latence) pour obtenir de bonnes performances.

### Mémoire distribuée DMP

Un programme est exécuté sur plusieurs machines et échange des informations à travers le réseau haute performance.

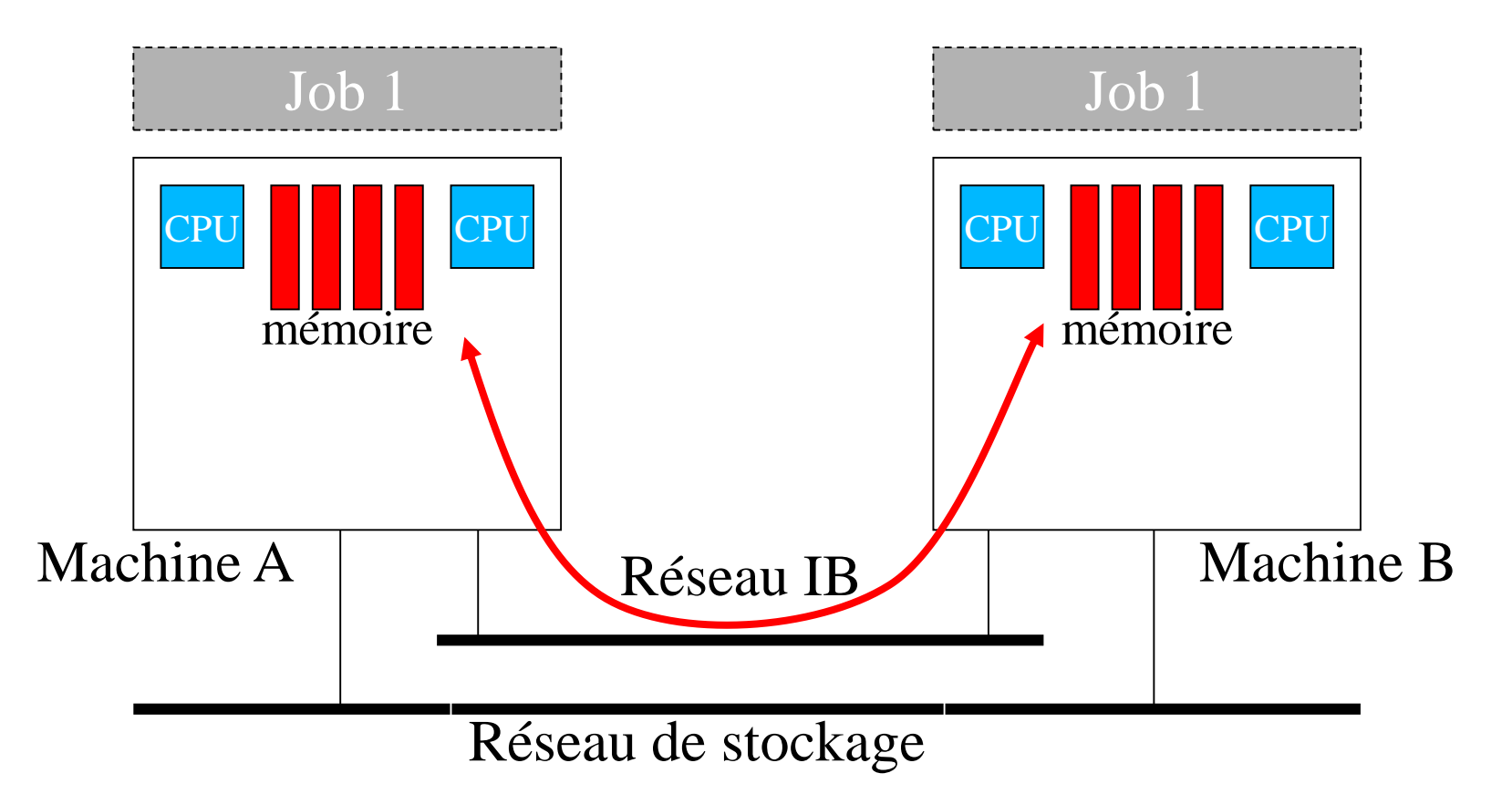

# SGE (Sun Grid Engine)

- Répartit sur les machines batch les jobs soumis à partir des machines interactives.
- Répartition équitable des ressources (processeur) entre les utilisateurs. (+arbitrage manuel fait par l'équipe du ccub)
- Gestion des files d'attentes
- Travail en mode déconnecté
- Notifications par mails (ex : fin d'exécution)
- Management des jobs (soumission, suivi, kill, suspend, restart, …)
- Statistiques

## Différence entre slot et cœur

- Le nombre de core ou cœur d'un processeur dépend de son architecture physique
- Le nombre de slot déclaré sur une machine dépend de la configuration du gestionnaire de batch SGE
- On déclare généralement autant de slot qu'il y a de cœurs sur une machine
- Si on souhaite attribuer plus de mémoire à chaque jobs, il suffit de déclarer moins de slots
- Déclarer plus de slots qu'il n'y a de cœurs sur une machine reviendrait à surcharger la machine

## Les files d'attentes

- **batch** (+ 6000 slots)
	- file générique (jobs SMP ou DMP)
	- Limitée à 600 slots/user
	- Divisée en environnements parallèles : 1 par switch Infiniband ou Omni-Path
	- Par défaut sur les machines Intel,
	- ajouter `-l vendor=amd` pour partir sur les AMD
	- batchbm (16 slots)
	- Big Memory : pour les jobs SMP qui ont besoin de beaucoup de mémoire (>4Go/coeurs)
	- Limitée à 4 slots/user

#### Les files d'attentes

- spécifiques :
	- gpu (12 slots bi GPU) :
		- Dédiée à la visualisation graphique haute performance et au deep learning
		- Limitée à 2 slots/user
	- uv (192 slots sur une seule machine) :
		- Pour les gros jobs SMP (2 To de RAM)
		- Limitée à 64 slots/user

## Les files d'attentes

- transfer (12 slots) :
	- Dédiée aux tranferts de données
	- Limitée à 4 slots/user
	- S'exécute sur les machines interactives qui sont pourvues du système de stockage **/archive et /work**
	- Permet de créer des jobs dédiés aux transferts de données entre le /work et le /archive

```
1/ transferBeforeJob1 => cp ou rsync /archive vers /work
```

```
2/ job1 => calcul
```
 $3/$  transferAfterJob1 => cp ou rsync /work vers /archive

```
qsub -q transfer -N transferBeforeJob1
qsub -q batch -N job1 -hold jid transferBeforeJob1
qsub -q transfer -N transferAfterJob1 -hold_jid job1
```
## Soumission d'un job

- Séquentiel
	- qsub –q batch *mon\_script*
	- qsub –q batch –pe smp 1 *mon\_script*
	- qsub –q batchbm –pe smp 1 *mon\_script*
	- SGE configure l'environnement sur une machine batch et exécute le script mon\_script (variable \$NSLOTS )

## Soumission d'un job

- Parallèle :
	- $-$  SMP :
		- qsub –q batch –pe smp NSLOTS *mon\_script*
	- DMP
		- qsub –q batch –pe dmp\* NSLOTS *mon\_script*

NSLOTS = nombre de slots

### Soumission d'un job

qsub –q batch *mon\_script*

*mon\_script* : #!/bin/ksh #\$ -q batch -pe dmp\* 32 #\$ -M [antoine.migeon@u-bourgogne.fr](mailto:antoine.migeon@u-bourgogne.fr)

echo 'Bonjour Dijon' mpirun *mon\_programme mon\_jeu\_de\_donnée*

## Fichier de sortie d'un job

- Contient les sorties STDOUT et STDERR
- Emplacement : même emplacement que lors de la soumission qsub
- Nom : script\_de soumission.o\$jobid ou script\_de soumission.po\$jobid (parallèle)
- Exemple : *job\_script\_1.sh.o317609*

## Suivi des jobs

• Lister ses job :

– qstat

• Lister tous les jobs

 $-$  qstat  $-u$   $\rightarrow$ 

• Obtenir les infos sur un job particulier

– qstat –j *jobid*

• Supprimer un job

– qdel *jobid*

## Etats des jobs

- Rr : running
- r : running
- qw : queue wait, pas de place actuellement pour le job
- Rq : limite de slots atteinte

#### Etat du cluster

• Commande qhost

• https://krenek2000.u-bourgogne.fr/clustermap

#### Documentation

- man sge
- man qsub
- man qstat
- module help *nom\_module*

• http://www.u-bourgogne.fr/dnum-ccub